## **Foreman - Bug #6863**

# **Foreman shouldn't use facts of machine to determine VM ip**

07/31/2014 08:55 AM - Jon Skarpeteig

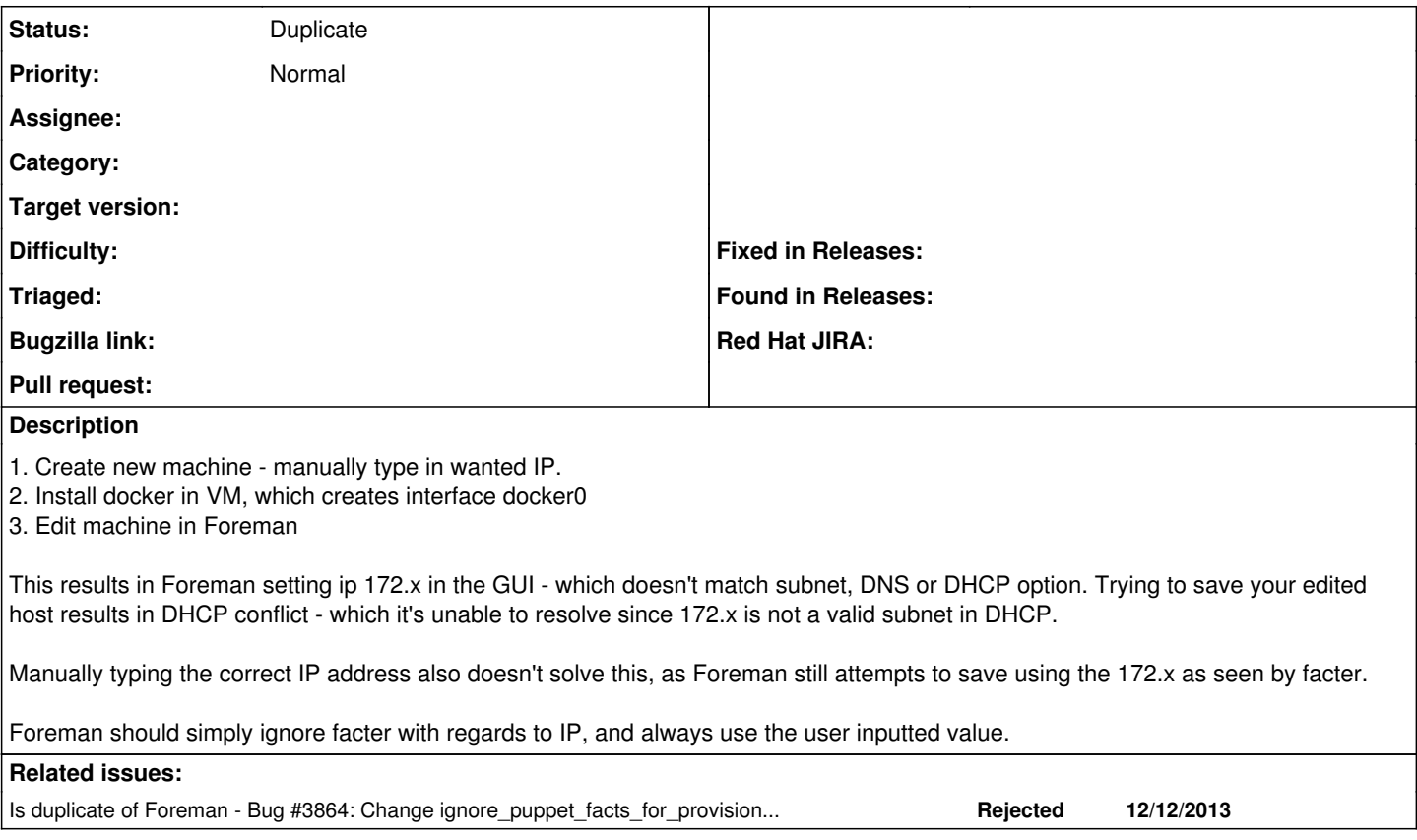

## **History**

#### **#1 - 07/31/2014 10:11 AM - Dominic Cleal**

*- Is duplicate of Bug #3864: Change ignore\_puppet\_facts\_for\_provisioning default to true added*

### **#2 - 07/31/2014 10:12 AM - Dominic Cleal**

*- Status changed from New to Duplicate*

Set ignore\_puppet\_facts\_for\_provisioning to true under Adminster>Settings>Provisioning and the update-from-Facter behaviour will be disabled. [#3864](https://projects.theforeman.org/issues/3864) tracks changing the default value, I'd prefer it to be on too.